## [2016-NEW! First [Try Free PassLeader 70-332 Exam Dumps and](http://www.mcpdbible.com/?p=1423) First Pass  $70-332$  Exam (Question 1 & ndash; Question 20)

 PassLeader helps you to get well prepared for the 70-332 exam! Try PassLeader's new 180q 70-332 exam dumps with VCE test software or PDF braindumps now and you will get your 70-332 certification quickly. PassLeader's 180q 70-332 exam questions with all new 70-332 exam questions is the best study materials for preparing exam, we ensure that our full version 70-332 VCE dumps and PDF dumps will help you 100 percent passing 70-332 exam. First try the PassLeader valid 70-332 braindumps and first pass exam! keywords: 70-332 exam,180q 70-332 exam dumps,180q 70-332 exam questions,70-332 pdf dumps,70-332 practice test,70-332 vce dumps,70-332 study guide,70-332 braindumps,Microsoft Advanced Solutions of Microsoft SharePoint Server 2013 Exam P.S. Download Free 70-332 PDF Dumps and Preview PassLeader 70-332 VCE Dumps At The End Of This Post!!! (Ctrl+End) QUESTION 1You are configuring SharePoint 2013 to support business intelligence. You need to install PowerPivot for SharePoint. What should you do? A. Download and install PowerPivot for SharePoint from the PowerPivot SQL Server 2008 R2 SP1 Feature Pack webpage.B. Run the SQL Server 2008 setup package.C. Download and install PowerPivot for SharePoint from the PowerPivot SQL Server 2012 Feature Pack webpage.D. Download and install PowerPivot for SharePoint from the PowerPivot SQL Server 2012 SP1 Feature Pack webpage. Answer: D QUESTION 2You are configuring a SharePoint farm. You have the following requirements:- Implement an enterprise resource pool.- Enable tasks to be assigned to users.- Implement a resource breakdown structure.You need to implement a solution that meets the requirements. What should you do? A. Create a SharePoint team site.B. Provision a Microsoft Project web app.C. Create a SharePoint task list.D. Import a Microsoft Excel spreadsheet as a custom list. Answer: B QUESTION 3You are implementing a claims-based authentication solution for a SharePoint farm in an Active Directory Domain Services domain. You install and configure Active Directory Federation Services (AD FS). You need to ensure that all web applications in the farm support SAML-based claims authentication. What should you do? (Each correct answer presents part of the solution. Choose all that apply.) A. Configure AD FS with the web application as a relying party.B. Configure web applications to use forms-based authentication and AD FS as the trusted identity provider.C. Configure web applications to use claims-based authentication and AD FS as the trusted identity providerD. Configure web applications to use classic mode authentication and AD FS as the trusted identity provider.E. Configure SharePoint to trust AD FS as an identity provider. Answer: ACE QUESTION 4You are moving a customized SharePoint site collection to a new farm. You attach and mount the source content database in the destination farm. You need to ensure that all customizations from the source farm are available in the destination farm. What should you do? A. Install all custom applications in the destination farm.B. Copy all custom master pages from the source site collection to the Style Library in the destination site collection.C. Copy all SharePoint groups and users from the source farm to the destination farm.D. Copy all custom master pages from the source site collection to the master page gallery in the destination site collection. Answer: A QUESTION 5An organization upgrades a SharePoint 2010 environment to SharePoint 2013. A site collection is running in SharePoint 2010 compatibility mode. You must verify that the following features will function correctly when the site collection is upgraded to SharePoint 2013 native mode:- List views- Custom web parts- Content query web parts- SubsitesYou need to ensure that you can perform verification testing without impacting the current user experience. What should you do? A. Upgrade the site collection to SharePoint 2013.B. Perform a database attach upgrade.C. Enable the Visual Upgrade option for the site collection.D. Generate an upgrade evaluation site collection. Answer: D QUESTION 6Drag and Drop QuestionA company plans to upgrade from a SharePoint Server 2010 farm to a SharePoint Server 2013 farm. You plan to install components that are required on the new farm before upgrading. You need to identify the customizations that must be installed on the new farm. Which command should you run? (To answer, drag the appropriate command and switch to the correct locations in the answer area.)

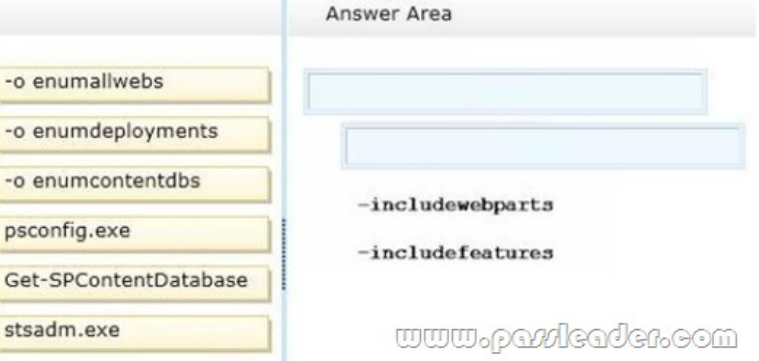

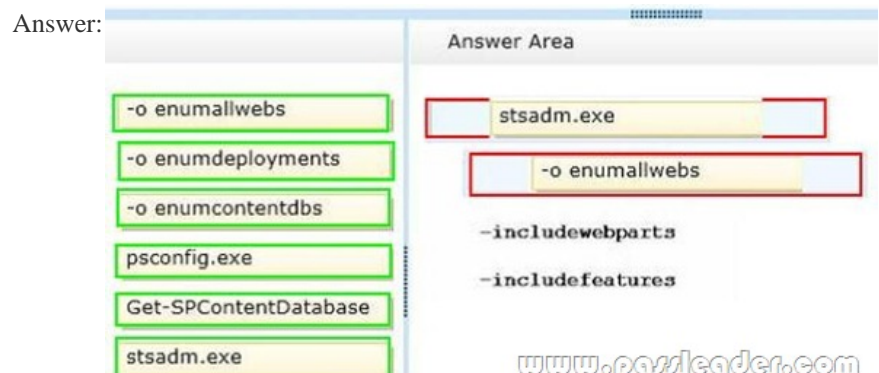

 QUESTION 7Drag and Drop QuestionAn organization migrates a SharePoint environment from SharePoint 2010 to SharePoint 2013. The organization has a web application at http://intranet.contoso.com. A corporate governance policy states that users of the web application must be able to create sites only with a compatibility level of SharePoint 2013. You need to implement the governance policy. Which three Windows PowerShell cmdlets should you run in sequence? (To answer, move the appropriate cmdlets from the list of cmdlets to the answer area and arrange them in the correct order.) Answer Area

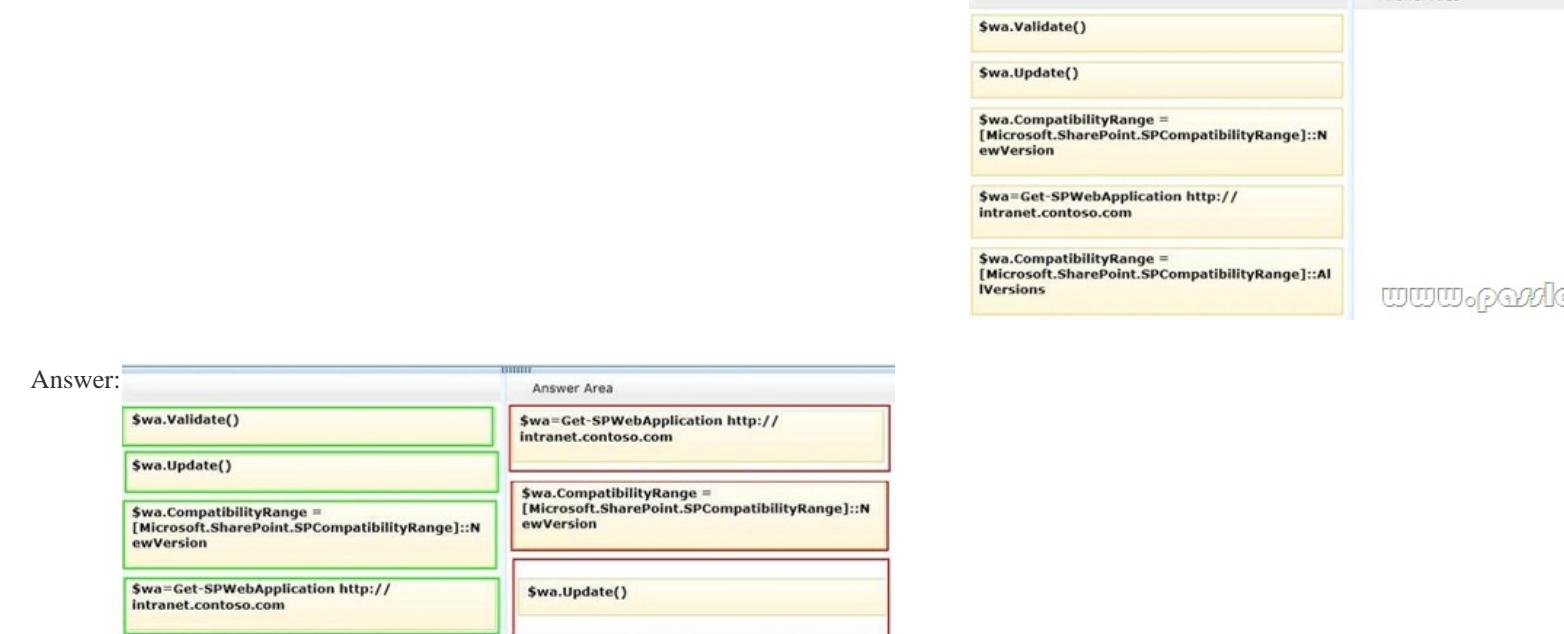

 QUESTION 8A SharePoint 2010 environment contains a Microsoft SQL Server 2008 R2 database instance named SP-SQL that hosts the databases for the farm. You are upgrading the farm to SharePoint 2013. You need to ensure that users can access the unmodified farm contents during the upgrade process. What should you do? A. In SQL Server Management Studio, locate the SQL Server instance containing the content databases and service application databases you plan to upgrade. Set the Instance Read-Only value to True.B. Run the following Transact-SQL (T-SQL) statement for each content database and service application you plan to upgrade. ALTER DATABASE <database name>SET READ\_ONLY;C. Run the following command-line tool for each site collection in the content databases you plan to upgrade. Stsadm -o setsitelock -urKsite collection name> -lock readonlyD. Sign in to Central Administration in the SharePoint 2010 environment you plan to upgrade. Set each content database and service application database to Read-Only. Answer: B QUESTION 9Drag and Drop QuestionYou are preparing to upgrade from a SharePoint 2010 environment to a SharePoint 2013 environment. The SharePoint 2010 environment includes a large number of content databases. You restore backups of the content databases to the Microsoft SQL Server instance in the SharePoint 2013 environment. You need to upgrade all content databases and minimize monitoring requirements. What should you do? (To answer, drag the appropriate terms to the correct location or locations in the answer area. Each term may be used once, more than once, or not at all. You may need to drag the split bar between panes or scroll to view content.)

<u>www.parricader.com</u>

\$wa.CompatibilityRange =

[Microsoft.SharePoint.SPCompatibilityRange]::Al<br>IVersions

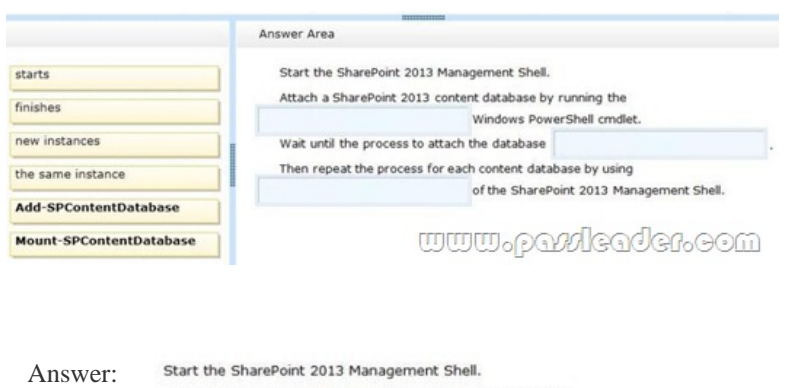

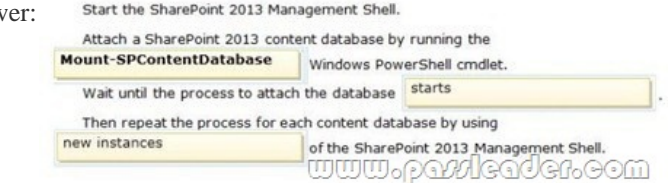

 QUESTION 10Drag and Drop QuestionAn organization plans to deploy Microsoft Project Server 2013. You need to install and configure Project Server in an existing SharePoint farm. Which four actions should you perform in sequence? (To answer, move the appropriate actions from the list of actions to the answer area and arrange them in the correct order.)

## Answer Area Install the Project Server 2013 binaries on the existing SharePoint servers. Start the Project Server service instance and create a Project Server service application. Create a Project web app instance. Run the Project Server 2013 Products Configuration Wizard. Run the SharePoint 2013 Products Configuration<br>Wizard. Start the Project Server service instance and create<br>a site collection based on a Project site template. www

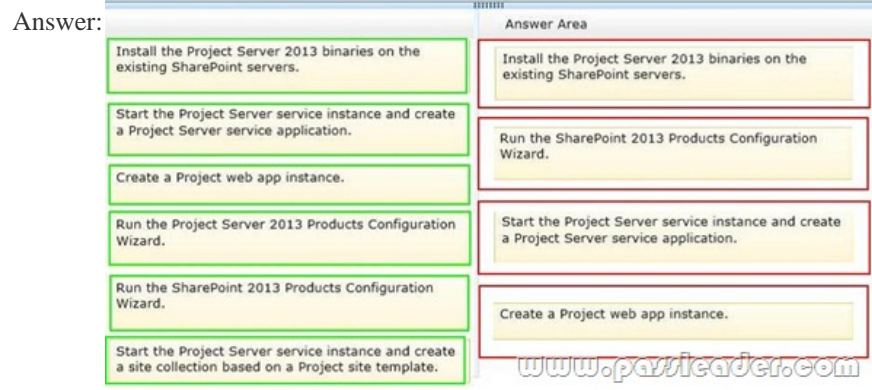

QUESTION 11Drag and Drop QuestionYou have a custom solution named SalesSolutron deployed to the URL

http://site.contoso.com/sites/sales. You need to deploy a new version of the solution without retracting the previous version. How should you complete the Windows PowerShell cmdlet? (To answer, drag the appropriate terms to the correct location or locations in the answer area. Each term may be used once, more than once, or not at all. You may need to drag the split bar between panes or scroll to view conte

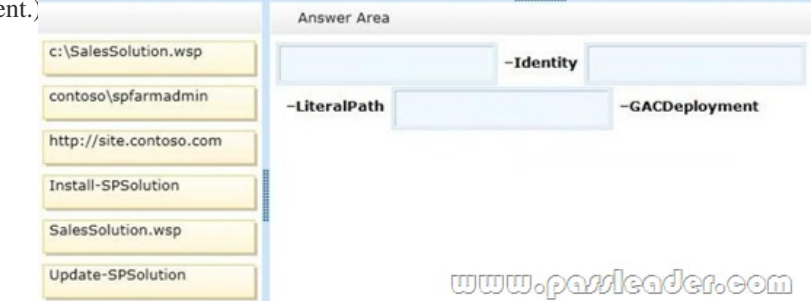

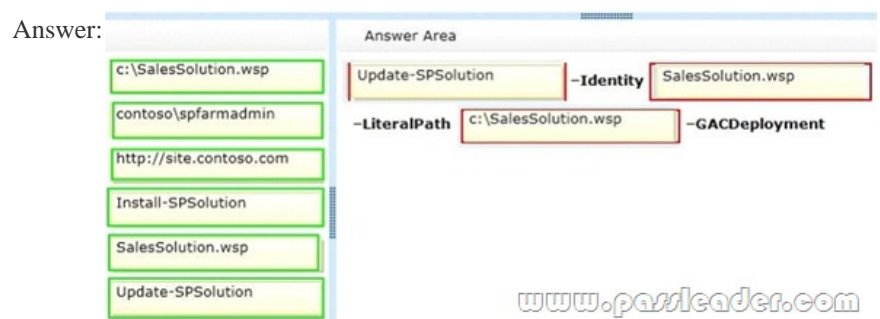

 QUESTION 12Hotspot QuestionYou install Microsoft Project Server 2013. You need to provision a Project web app instance in an existing web app in a SharePoint farm. In Central Administration, which task should you perform? (To answer, select the

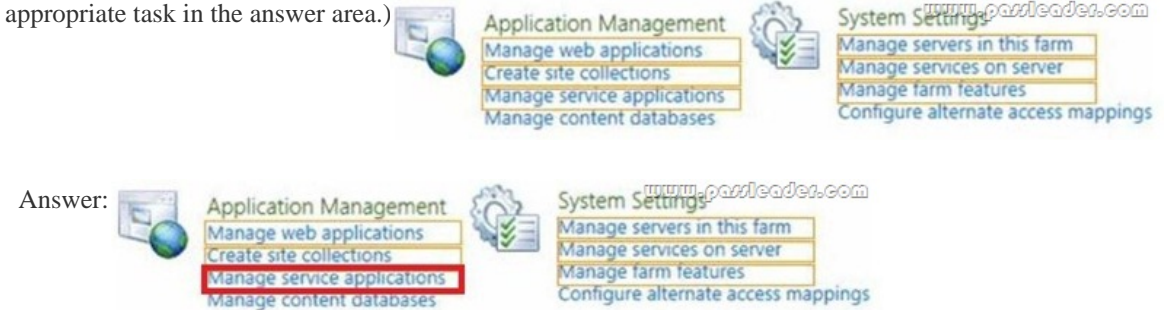

 QUESTION 13You are configuring a SharePoint farm in an environment that includes Microsoft Exchange Server 2013. You need to ensure that specified SharePoint users can search the Exchange mailboxes of all employees, place holds on mailbox data, and export mailbox data. What should you do first? A. Create an external content type for Exchange mailbox information.B. Configure server-to-server authentication between SharePoint and Exchange.C. Create an external list for Exchange mailbox information.D. Configure forms-based authentication between SharePoint and Exchange. Answer: B QUESTION 14A company has a SharePoint environment that contains multiple site collections. The company purchases an app. You need to ensure that the app is available in all site collections. Which Windows PowerShell cmdlets should you run? A. Install-SPApp and then Update-SPAppCatalogSettingsB. Import-SPAppPackage and then Install-SPAppC. Import-SPAppPackage and then Enable-SPAppAutoProvisionD. Enable-SPAppAutoProvision and then Install-SPApp Answer: B QUESTION 15An organization is using SharePoint for team collaboration. Each department in the organization has a team site and a site owner who is responsible for site management. Site owners do not have administrative rights to the web servers. You need to ensure that site owners can install trusted apps to their own sites. What should you do? A. Create a sandbox solution.B. Grant the site owners the Full Control permission level to the web applications.C. Configure solution blocking settings.D. Configure content deployment settings.E. Create an App Catalog site. Answer: E QUESTION 16Hotspot QuestionYou are designing a SharePoint search solution. The search solution must meet the following requirements:- Run search queries against specific SharePoint columns.- Run search queries against specific document properties.You need to ensure the search solution meets the requirements. What should you do? (To answer, select the appropriate option from each drop-down list in the answer area.) Configure SharePoint queries to use

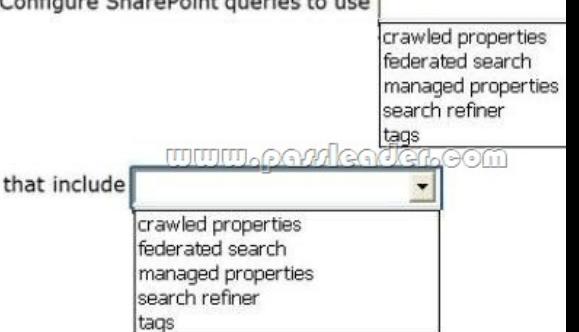

Answer:

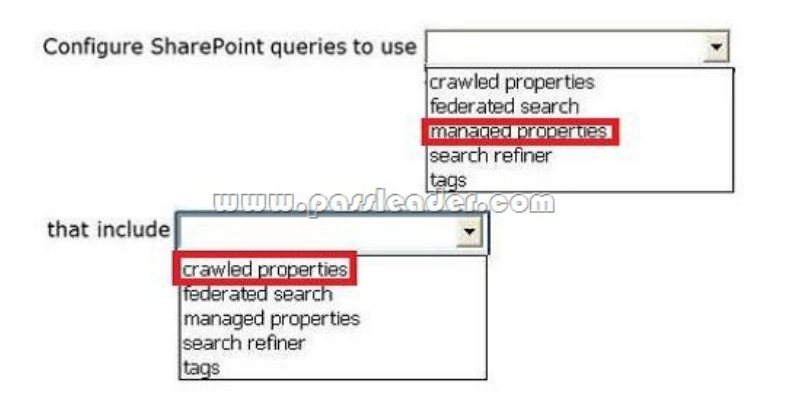

 QUESTION 17Drag and Drop QuestionAn organization is involved in a legal case related to one of its products. All documents related to this product are stored in a subsite of a site collection. The site collection has an existing policy to delete documents that have not been modified for four years. You must protect the data that is relevant to the case without impacting other content, changing file locations, or duplicating files. You need to configure SharePoint to ensure that relevant documents are NOT deleted by existing or future expiration policies. Which three actions should you perform in sequence? (To answer, move the appropriate actions from the list of actions to the answer area and arrange them in the correct order.) Answer Area

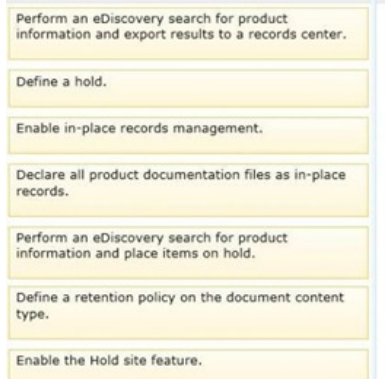

<u>mmmoberrie</u>

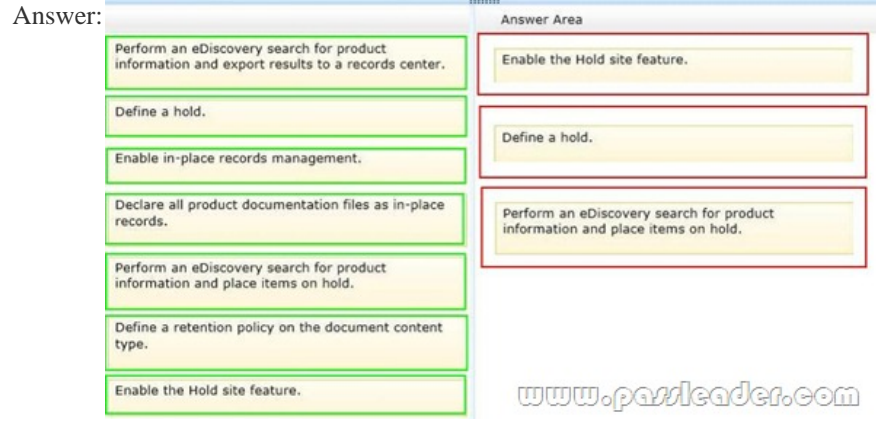

 QUESTION 18Drag and Drop QuestionAn organization uses SharePoint Server collaboration sites for all projects. Each project has a unique site. Project team members have Contribute permission levels to each project site of which they are members. Sites for completed projects must meet the following requirements:- The project team members must be able to access files.- They must be prohibited from editing or deleting files.- They must not be able to change site permissions.You need to configure the SharePoint environment to meet the requirements. Which three actions should you perform in sequence? (To answer, move the appropriate actions from the list of actions to the answer area and arrange them in the correct order.)

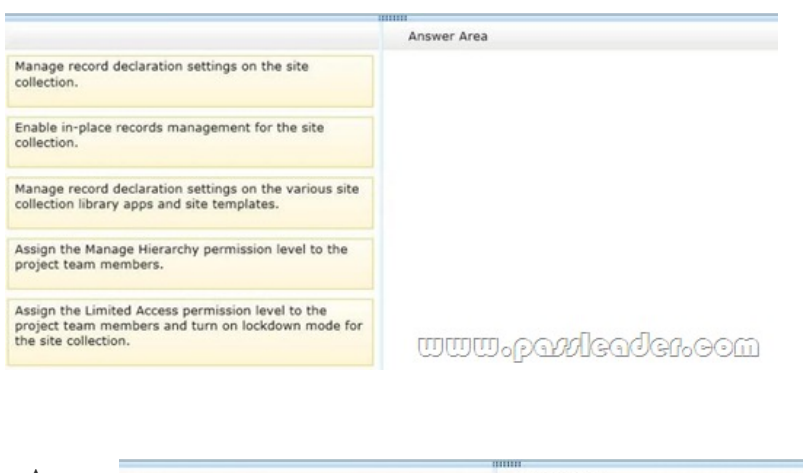

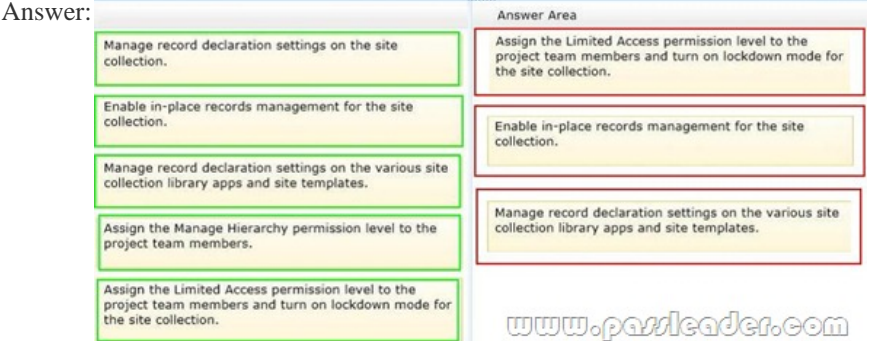

 QUESTION 19Hotspot QuestionAn organization is deploying a SharePoint farm that will provide a records-management solution. Users must be able to perform the following actions:- Create in-place holds on content stored in SharePoint and in Microsoft Exchange 2013.- Search for content and place holds based on the search query.You need to create a site collection that meets the

requirements. Which type of site collection should you create? (To answer, select the appropriate template in the answer area.) Collaboration Ent

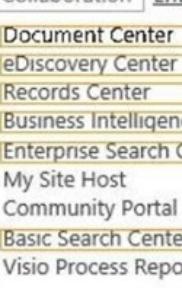

A site to centrally man

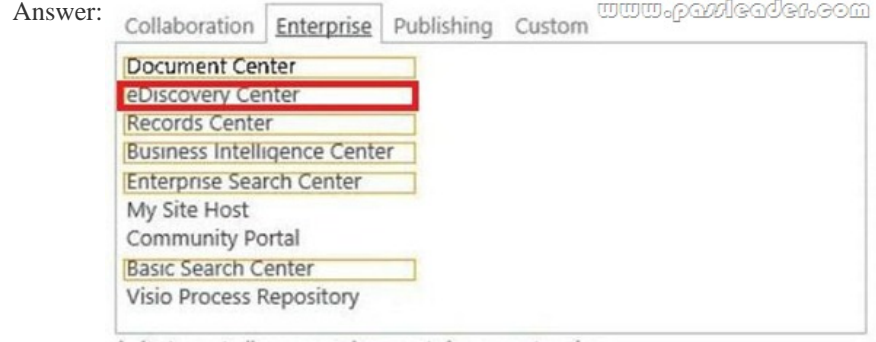

A site to centrally manage documents in your enterprise.

 QUESTION 20Drag and Drop QuestionAn organization has a SharePoint intranet site. Documents and other files do not currently appear in search results until the day after they are uploaded to the intranet site. You need to configure the Search service application to ensure that documents appear in search results within one hour of being uploaded to the site. Which three actions should you

perform in sequence? (To ans[wer, move the appropriate actions from the list of actions to the answer are](http://www.mcpdbible.com/?p=1423)a and arrange them in the

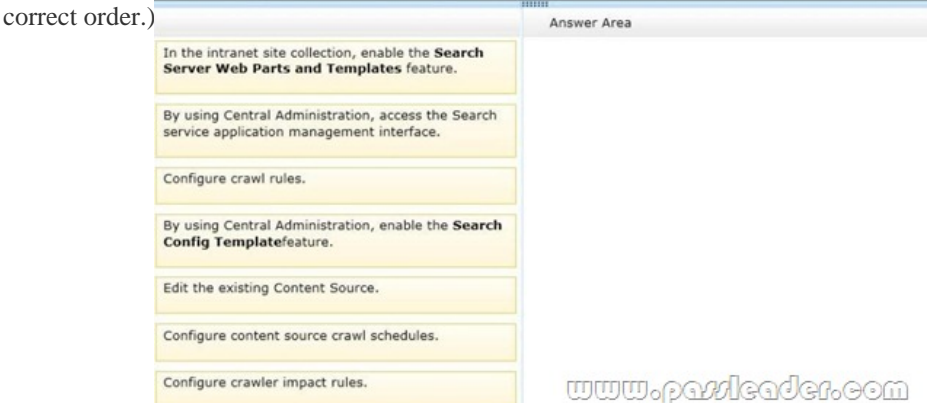

 Answer: Answer Area By using Central Administration, access the Search In the intranet site collection, enable the Search<br>Server Web Parts and Templates feature. service application management interface. By using Central Administration, access the Search<br>service application management interface. Edit the existing Content Source. Configure crawl rules. Configure content source crawl schedules. By using Central Administration, enable the Search<br>Config Templatefeature. Edit the existing Content Source. Configure content source crawl schedules. Configure crawler impact rules. www.paxleader.com

Download Free 70-332 PDF Dumps From Google Drive:

https://drive.google.com/open?id=0B-ob6L\_QjGLpfmxnRXJIR2xxcS1pVVhsM056Z3lrX0phb2JiU0doWldHa1VVOXlHanRibWs

(Explanation For Every Question Is Available!) PassLeader 70-332 VCE Dumps Screenshots: [7] Core Solutions of Microsoft SharePoint Server 2013 - Custom Exam - VCE Scr Mark Item 1 of 121 (Large Company, Q1) You create a User Profile Synchronization connection. You need to grant the necessary permissions to the synchronization account. What should you do? Case Study A. Form the account Ful Control on the Activitiens on Um DP 6 B. Grant the account Full Control on the AuthenticatedUsers AD security gr C. Grant the account Read permission on the domain <sup>6</sup> D. Grant the account the Replicate Directory Changes permission on the do Select the best choice  $Previous$ Next  $\sqrt{\phantom{a}}$  Review All  $\rightarrow$ 

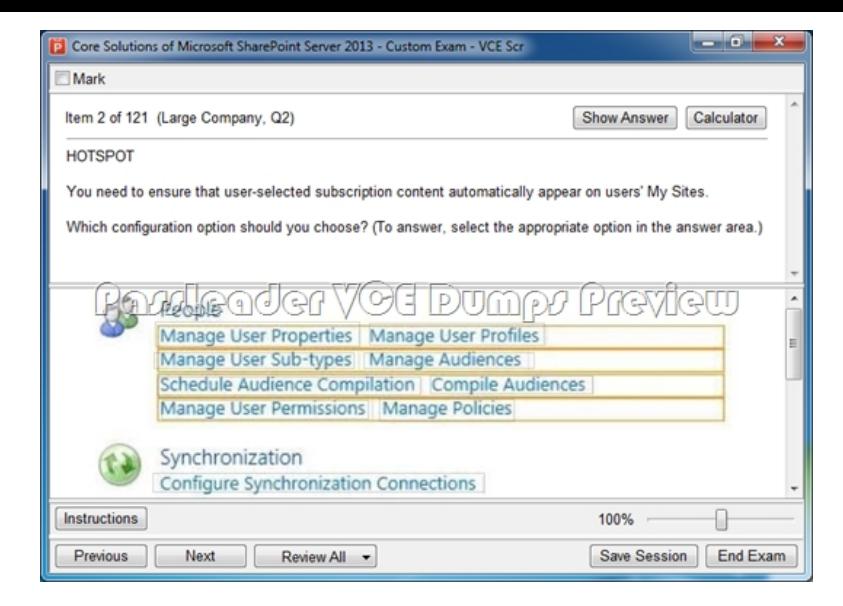

Download New 70-332 VCE Dumps From PassLeader: http://www.passleader.com/70-332.html (Full Version)